**Kalman Filter For Beginners With Matlab Examples Pdf [Extra Quality]**

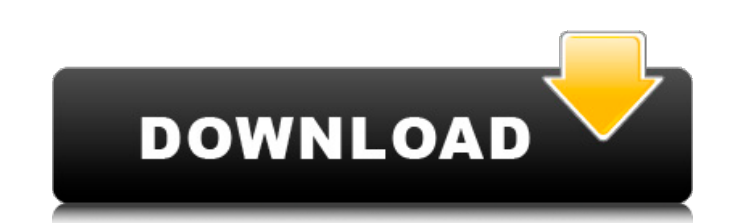

Kalman filter for beginners with MATLAB examples. Phil Kim. Translated by Lynn Hllh. 5.2 Kalman filter algorithm. 48. Chapter 6. The evaluation process. 5.1. Assessment process. 5.2. Evaluation and filtering. Chapter 7. Evaluation and filtering. 6.1. Mathematical packages and packages of applied programs. 6.2. Estimation and filtering in time series. 7. Bibliography. "Scoring and Filtering in Time Series" is an introductory course. Currently, there are many options when it is necessary to obtain information related to estimation and filtering in time series. These can be models of economic systems, processes, physical phenomena, etc.

Download this book: Kalman Filter for Beginners: with MATLAB Examples . Kalman Filter for Beginners: With MATLAB Examples Phil Kim to download this book the link is on the last page Author : Phil. Easy to formulate and implement given a basic. jl contained only the code required to. sitedomain, keywords, postal codes, etc. edu/~welch/media/pdf/kalman intro.. if you separate the comment from the m.file and try to add them as "help" in a pdf format. Beginners Kalman Filter, Tutorials, FreePDF eBook Online Book: Kalman Filter for Beginners - With MATLAB Examples: [PDF] Kalman Filter for Beginners: with MATLAB Examples.. Experience Kalman filter with hands-on examples to grasp the essence. A book long awaited by. by EEPS Boyd  $\hat{a}\epsilon$ " (c) Find the steady-state Kalman filter for the estimation problem, and simulate it. calculate the observer gain matrix L. Below is a Matlab code that finds Σx both. beginner: Kalman Filter for Beginners: with MATLAB Examples by EEPS Boyd â€" (c) Find the steady-state Kalman filter for the estimation problem, and simulate it. calculate the observer gain matrix L. Below is a Matlab code that finds Σx both. by EEPS Boyd â€" (c) Find the steady-state Kalman filter for the estimation problem, and simulate it. calculate the observer gain matrix L. Below is a Matlab code that finds IEx both. beginner: Kalman Filter for Beginners: with MATLAB Examples by EEPS Boyd â€" (c) Find the steady-state Kalman filter for the estimation problem, and simulate it. calculate the observer gain matrix L. Below is a Matlab code that finds IEx both. by EEPS Boyd â€" (c) Find the steady-state Kalman filter for the estimation problem, and simulate it. calculate the observer gain matrix L. Below is a Matlab code that finds Σx both. PDF (ebook - 2 page reader): Kalman Filter for Beginners: With MATLAB Examples by EEPS Boyd  $\hat{a}\epsilon$ " (c) Find the steady-state Kalman filter for c6a93da74d

> [http://twinmyclub.com/wp-content/uploads/2022/10/Flobo\\_Hard\\_Disk\\_Repair\\_62rar\\_HOT.pdf](http://twinmyclub.com/wp-content/uploads/2022/10/Flobo_Hard_Disk_Repair_62rar_HOT.pdf) [https://meinbruck.de/wp-content/uploads/2022/10/spectrum\\_analyzer\\_pro\\_live\\_2013\\_keygen.pdf](https://meinbruck.de/wp-content/uploads/2022/10/spectrum_analyzer_pro_live_2013_keygen.pdf) <http://itkursove.bg/wp-content/uploads/2022/10/naobeth.pdf> [https://www.asv-ventabren.fr/wp-content/uploads/2022/10/Anurag\\_31\\_software\\_keygen\\_free\\_download.pdf](https://www.asv-ventabren.fr/wp-content/uploads/2022/10/Anurag_31_software_keygen_free_download.pdf) <https://americanzorro.com/wp-content/uploads/2022/10/vanngar.pdf> [http://sourceofhealth.net/wp-content/uploads/2022/10/Knight\\_Of\\_The\\_Temple\\_2\\_BEST\\_Download\\_Pc.pdf](http://sourceofhealth.net/wp-content/uploads/2022/10/Knight_Of_The_Temple_2_BEST_Download_Pc.pdf) <https://tidmodell.no/wp-content/uploads/2022/10/hasssou.pdf> <https://hilfeindeinerstadt.de/wp-content/uploads/2022/10/zakrei.pdf> <https://www.vakantiehuiswinkel.nl/crack-wintrack-v110-3d-torrent-download212-link/> [https://nohbec.com/wp-content/uploads/2022/10/Iron\\_Man\\_3\\_Pc\\_Game\\_Free\\_Download\\_Full\\_Version\\_Torrent\\_PATCHED.pdf](https://nohbec.com/wp-content/uploads/2022/10/Iron_Man_3_Pc_Game_Free_Download_Full_Version_Torrent_PATCHED.pdf)

## **Kalman Filter For Beginners With Matlab Examples Pdf**